# **EP-H5173A** 软件参考手册

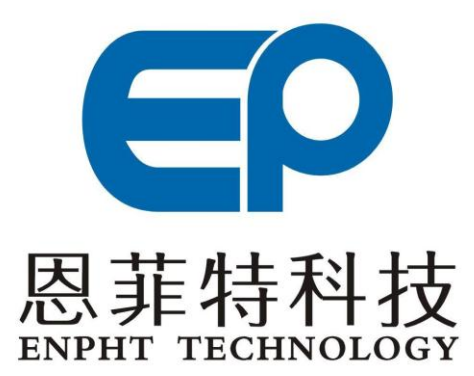

**Tel: 86-28-85148273 Fax: 86-28-85148287 [Http://www.enpht.com](http://www.enpht.com/)**

成都恩菲特科技有限公司

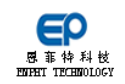

## 目录

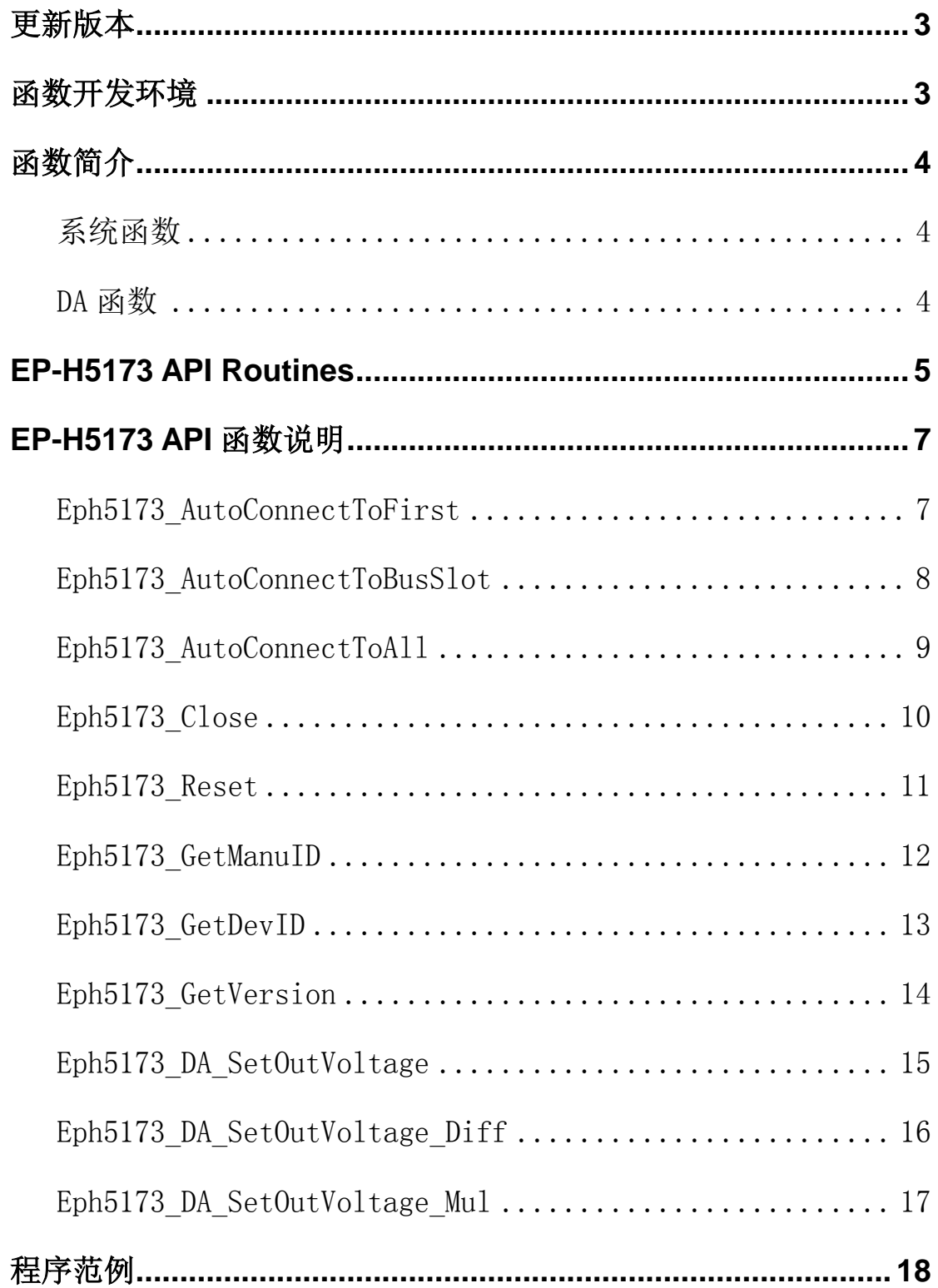

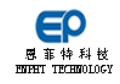

<span id="page-2-0"></span>更新版本

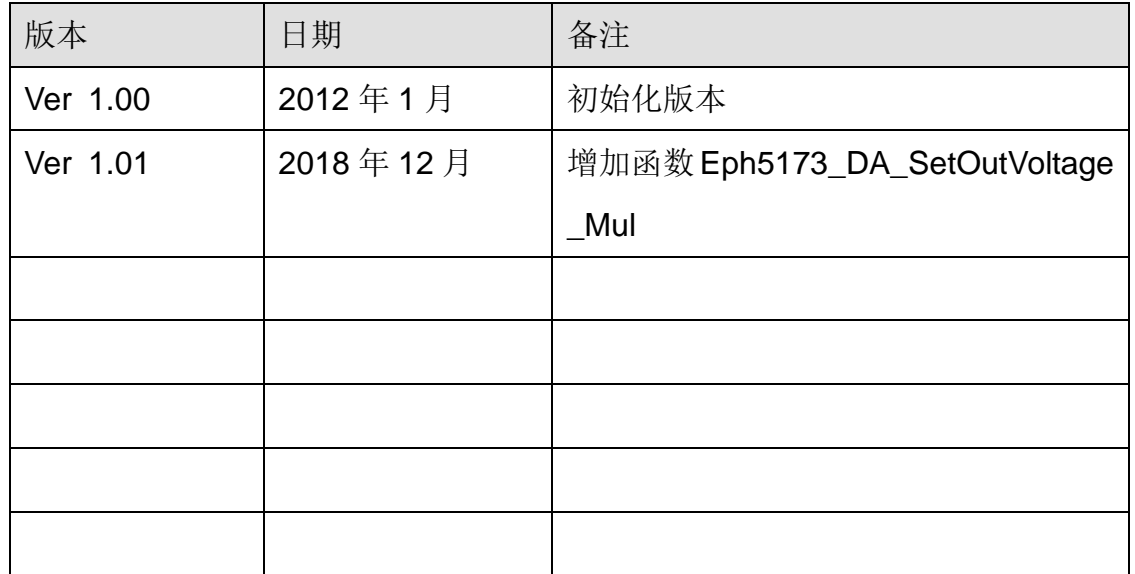

# <span id="page-2-1"></span>函数开发环境

在本手册中描述的函数为 C 和 C++格式。此 API 函数可以使用在 windows 环境下所有 32Bit 开发工具和图形化开发工具。

函数支持板卡及版本: EP-H5173A v1.00

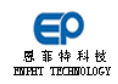

# <span id="page-3-0"></span>函数简介

## <span id="page-3-1"></span>系统函数

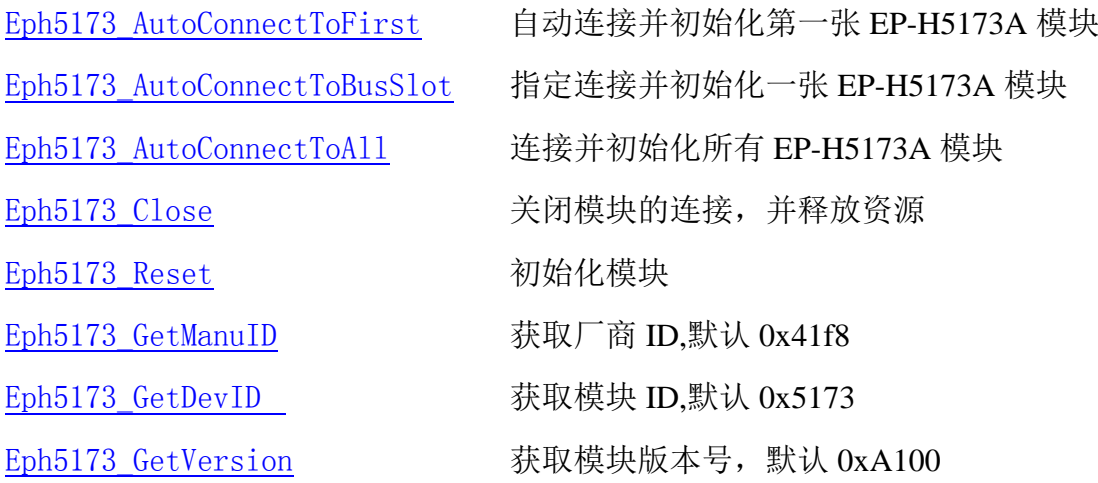

## <span id="page-3-2"></span>**DA** 函数

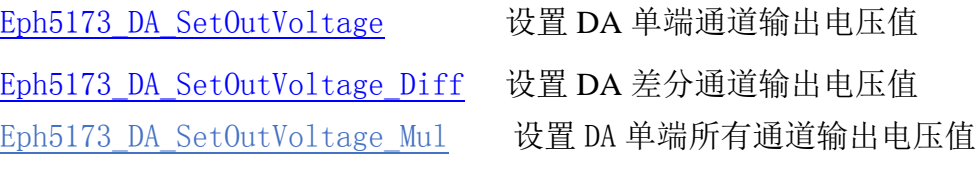

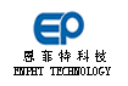

# <span id="page-4-0"></span>**EP-H5173 API Routines**

《EP-H5173A 软件参考手册》是基于 EP-H5173A 函数库编写的。目的是为了 让读者了解 API 函数库中的各类函数,便于用户在 API 函数库的基础上编程。其 中各个函数的使用范例都是在 Labwindows/CVI7.0 平台下编写的,且较为简略, 详细使用可参考与板卡配套的示例程序。

为了更方便、更直观的了解函数功能及使用方法, 将 EP-H5173A 模块的 API 函数前缀统一如下:

系统相关函数:Eph5173\_XXXXXXX

模拟电压输出功能相关函数:Eph5173\_DA\_XXXXXXX

文中函数使用的表示如下:

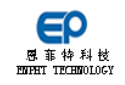

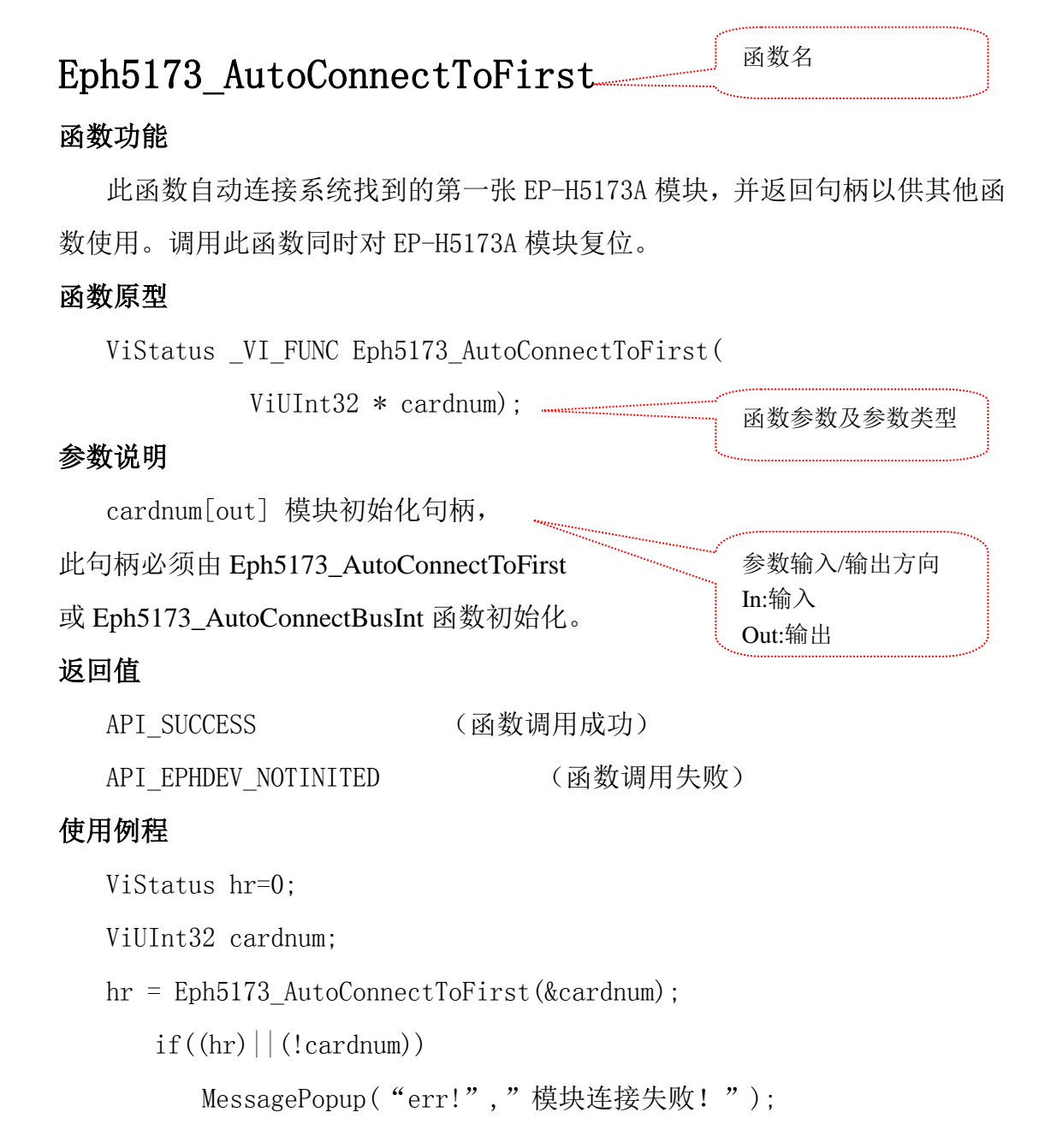

<span id="page-6-0"></span>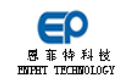

# **EP-H5173 API** 函数说明

<span id="page-6-1"></span>本章详细介绍 EP-H5173A 的 API 函数及使用方法。

### **Eph5173\_AutoConnectToFirst**

### 函数功能

此函数自动连接系统找到的第一张EP-H5173A模块, 返回句柄以供其他函数 使用。当系统中只有一张EP-H5173A模块时,推荐使用此函数。调用此函数同时 对EP-H5173A模块复位。

#### 函数原型

ViStatus \_VI\_FUNC Eph5173\_AutoConnectToFirst(

ViUInt32 \* cardnum);

### 参数说明

cardnum[out] 模块初始化句柄,成功获取后供其他函数调用。

### 返回值

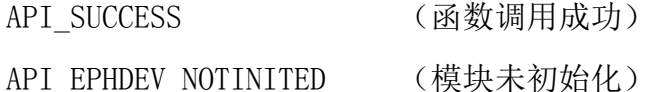

### 使用例程

ViStatus hr=0;

ViUInt32 cardnum;

hr = Eph5173 AutoConnectToFirst(&cardnum);

<span id="page-6-2"></span> $if((hr)||((!cardnum))$ 

MessagePopup("err!","模块连接失败!");

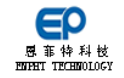

### <span id="page-7-0"></span>**Eph5173\_AutoConnectToBusSlot**

#### 函数功能

此函数连接指定总线地址和设备地址的EP-H5173A模块,并返回句柄以供其 他函数使用。调用此函数同时对EP-H5173A模块复位。

模块总线地址和设备地址可以通过计算机设备管理器查询。打开设备管理 器,在EPH5173A模块属性中可以看到模块信息,例如"PCI Slot 1 (PCI 总线 5、设备 10、功能 0)",此时的总线地址是5,设备地址是10。

#### 函数原型

ViStatus \_VI\_FUNC Eph5173\_AutoConnectToBusSlot(

ViUInt16 busnum,

ViUInt16 slotnum,

ViUInt32 \* cardnum);

#### 参数说明

 busnum [in] 模块总线地址。查询方法参考此函数功能简介。 slotnum [in] 模块设备地址。查询方法参考此函数功能简介。 cardnum [out] 模块初始化句柄,成功获取后供其他函数调用。

#### 返回值

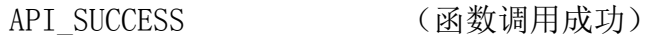

API\_EPHDEV\_NOTINITED (模块未初始化)

#### 使用例程

<span id="page-7-1"></span>ViStatus hr=0; ViUInt16 baseaddr =5, intpt =10;

hr = Eph5173 AutoConnectToBusSlot(baseaddr, intpt, &cardnum);

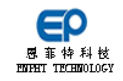

### <span id="page-8-0"></span>**Eph5173\_AutoConnectToAll**

### 函数功能

此函数连接机箱中所有的EP-H5173A模块,并返回句柄以供其他函数使用。 调用此函数同时对EP-H5173A模块复位。

### 函数原型

```
ViStatus _VI_FUNC Eph5173_AutoConnectToAll (
               ViUInt32 * cardnum
```
ViUInt16 arrayLength);

### 参数说明

cardnum [out] 模块初始化句柄,成功获取后供其他函数调用。

arrayLength[in] 需要连接的EP-H5173A模块数量。

### 返回值

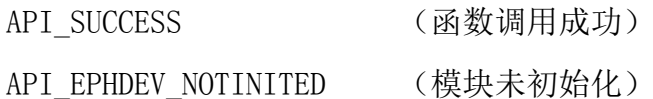

### 使用例程

```
 ViStatus hr=0;
```
ViUInt32 cardnum[3];

ViUInt16 arrayLength =3;

 $hr = Eph5173 AutoConnectToAll(cardnum, arrayLength);$ 

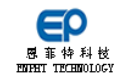

### <span id="page-9-0"></span>**Eph5173\_Close**

### 函数功能

此函数关闭EP-H5173A模块的连接,并释放连接模块时申请的系统资源。该 函数在程序退出或关闭模块功能的时候使用。关闭连接之前还会进行模块的复 位。在调用此函数之前,必须先调用Eph5173\_AutoConnectToFirst或Eph5173\_A utoConnectToBusSlot函数获取模块句柄。

### 函数原型

```
ViStatus _VI_FUNC Eph5173_Close(
```
ViUInt32 cardnum);

### 参数说明

 cardnum[in] 模块初始化句柄,此句柄必须由Eph5173\_AutoConnectToFirst 或Eph5173\_AutoConnectToBusSlot函数初始化。

### 返回值

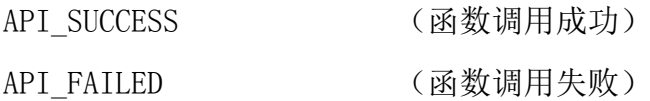

### 使用例程

```
 ViStatus hr=0;
ViUInt32 cardnum;
   if (!cardnum) return -1;
   hr = Eph5173 Close (cardnum);if(hr)MessagePopup("err!","模块关闭失败!");
```
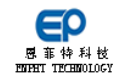

### <span id="page-10-0"></span>**Eph5173\_Reset**

### 函数功能

此函数对模块功能设置进行初始化。在调用此函数之前,必须先调用Eph51 73\_AutoConnectToFirst或Eph5173\_AutoConnectToBusSlot函数获取模块句柄。

### 函数原型

ViStatus VI FUNC Eph5173 Reset(

```
ViUInt32 cardnum);
```
### 参数说明

 cardnum[in] 模块初始化句柄,此句柄必须由Eph5173\_AutoConnectToFirst 或Eph5173\_AutoConnectToBusSlot函数初始化。

### 返回值

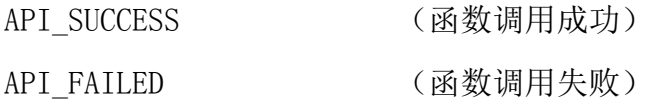

### 使用例程

ViStatus hr=0;

ViUInt32 cardnum;

```
if (!cardnum) return -1;
hr = Eph5173 Reset(cardnum);
if(hr)
   MessagePopup("err!","模块初始化失败!");
```
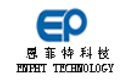

## <span id="page-11-0"></span>**Eph5173\_GetManuID**

### 函数功能

此函数获取厂商ID。在调用此函数之前,必须先调用Eph5173\_AutoConnect ToFirst或Eph5173\_AutoConnectToBusSlot函数获取模块句柄。

### 函数原型

ViStatus \_VI\_FUNC Eph5173\_GetManuID( ViUInt32 cardnum, ViUInt16  $*$  manuID);

### 参数说明

```
 cardnum[in] 模块初始化句柄,此句柄必须由Eph5173_AutoConnectToFirst
或Eph5173_AutoConnectToBusSlot函数初始化。
```
manuID[out] 厂商ID。默认厂商ID:0x41F8。

### 返回值

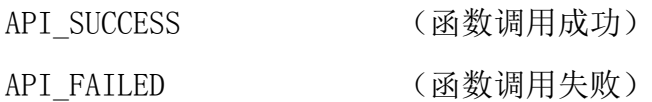

### 使用例程

```
 ViStatus hr=0;
ViUInt16 manuID;
ViUInt32 cardnum;
   if (!cardnum) return -1;
   hr = Eph5173_GetManuID(cardnum,& manuID);
   if(hr)MessagePopup("err!","函数调用失败!");
```
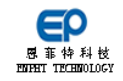

## <span id="page-12-0"></span>**Eph5173\_GetDevID**

### 函数功能

此函数获取模块ID。在调用此函数之前,必须先调用Eph5173\_AutoConnect ToFirst或Eph5173\_AutoConnectToBusSlot函数获取模块句柄。

### 函数原型

ViStatus \_VI\_FUNC Eph5173\_GetDevID(

ViUInt32 cardnum,

ViUInt32 \*devID);

### 参数说明

 cardnum[in] 模块初始化句柄,此句柄必须由Eph5173\_AutoConnectToFirst 或Eph5173\_AutoConnectToBusSlot函数初始化。

devID [out] 模块ID。模块ID:0x5173表示EP-H5173A模块。

### 返回值

```
API_SUCCESS (函数调用成功)
  API_FAILED (函数调用失败)
使用例程 
   ViStatus hr=0;
  ViUInt16 devID;
  ViUInt32 cardnum;
     if (!cardnum) return -1;
     hr = Eph5173 GetDevID(cardnum, & devID);if(hr)
        MessagePopup("err!","函数调用失败!");
```
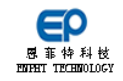

### <span id="page-13-0"></span>**Eph5173\_GetVersion**

### 函数功能

此函数获取模块版本。在调用此函数之前,必须先调用Eph5173\_AutoConne ctToFirst或Eph5173\_AutoConnectToBusSlot函数获取模块句柄。

### 函数原型

ViStatus \_VI\_FUNC Eph5173\_GetVersion(

ViUInt32 cardnum,

ViUInt16 \*Version);

### 参数说明

 cardnum[in] 模块初始化句柄,此句柄必须由Eph5173\_AutoConnectToFirst 或Eph5173\_AutoConnectToBusSlot函数初始化。

Version [out]模块版本号, 如0x0100表示版本v1.00。

### 返回值

```
API_SUCCESS (函数调用成功)
  API_FAILED (函数调用失败)
使用例程 
   ViStatus hr=0;
  ViUInt16 SWVer;
  ViUInt32 cardnum;
     if (!cardnum) return -1;
     hr = Eph5173 GetVersion(cardnum, &SWVer);if(hr)
        MessagePopup("err!","函数调用失败!");
```
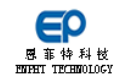

### <span id="page-14-0"></span>**Eph5173\_DA\_SetOutVoltage**

#### 函数功能

此函数设置DA通道单端模式下模拟输出电压值。支持±30, ±15V或者±10 V,由硬件跳线设置。在调用此函数之前,必须先调用Eph5173\_AutoConnectToFi rst或Eph5173\_AutoConnectToBusSlot函数获取模块句柄。

### 函数原型

ViStatus \_VI\_FUNC Eph5173\_DA\_SetOutVoltage(

ViUInt32 cardnum,

ViUInt16 chnum,

double Voltage);

### 参数说明

 cardnum[in] 模块初始化句柄,此句柄必须由Eph5173\_AutoConnectToFirst 或Eph5173\_AutoConnectToBusSlot函数初始化。

chnum [in] DA输出通道, 0-63。

Voltage [in] 模拟输出电压值,支持-30.0至+30.0,-15.0至+15.0或者-10.  $0 \overline{2} + 10.0$ 。

### 返回值

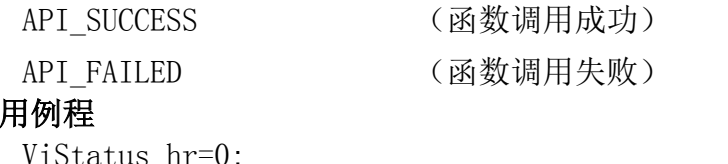

### 使

```
 ViStatus hr=0;
   double Voltage=4.0;
   ViUInt32 cardnum;
   hr = Eph5173_DA_SetOutVoltage (cardnum,chnum, Voltage);
      if(hr)
```
<span id="page-14-1"></span>MessagePopup("err!","函数调用失败!");

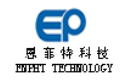

### <span id="page-15-0"></span>**Eph5173\_DA\_SetOutVoltage\_Diff**

### 函数功能

此函数设置DA通道差分模式下模拟输出电压值。支持±30, ±15V或者±10 V,由硬件跳线设置。在调用此函数之前,必须先调用Eph5173\_AutoConnectToF irst或Eph5173\_AutoConnectToBusSlot函数获取模块句柄。

### 函数原型

ViStatus \_VI\_FUNC Eph5173\_DA\_SetOutVoltage\_Diff(

ViUInt32 cardnum,

ViUInt16 chnum,

double Voltage);

### 参数说明

 cardnum[in] 模块初始化句柄,此句柄必须由Eph5173\_AutoConnectToFirst 或Eph5173\_AutoConnectToBusSlot函数初始化。

chnum [in] DA差分输出通道,0-31。

Voltage [in] 模拟输出电压值,支持-30.0至+30.0,-15.0至+15.0或者-10.  $0 \times 10.0$ 。

### 返回值

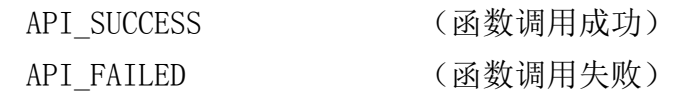

### 使用例程

 ViStatus hr=0; Double Voltage=4.0; ViUInt32 cardnum; hr = Eph5173 DA SetOutVoltage Diff (cardnum, chnum, Voltage);  $if(hr)$ 

MessagePopup("err!","函数调用失败!");

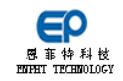

### <span id="page-16-0"></span>**Eph5173\_DA\_SetOutVoltage\_Mul**

### 函数功能

此函数设置所有DA通道单端模式模拟输出电压值。支持±30,±15V或者±1 0V,由硬件跳线设置。在调用此函数之前,必须先调用Eph5173\_AutoConnectToF irst或Eph5173\_AutoConnectToBusSlot函数获取模块句柄。

### 函数原型

ViStatus \_VI\_FUNC Eph5173\_DA\_SetOutVoltage\_Mul(

ViUInt32 cardnum,

double Voltage[64]);

### 参数说明

 cardnum[in] 模块初始化句柄,此句柄必须由Eph5173\_AutoConnectToFirst 或Eph5173\_AutoConnectToBusSlot函数初始化。

Voltage [in] 64个通道模拟输出电压值数组,每一个元素对应一个通道电 压值,单位:V。通道电压设置范围不能超过通道电压输出最大值范围。

### 返回值

```
API_SUCCESS (函数调用成功)
   API_FAILED (函数调用失败)
使用例程 
    ViStatus hr=0;
   double Voltage[64]=\{0\};
   ViUInt32 cardnum;
   for(i=0:i\leq 64:i++){
      Voltag [i] = 5;
   }
  hr = Eph5173 DA SetOutVoltage Mul (cardnum, Voltage);if(hr)
        MessagePopup("err!","函数调用失败!");
```
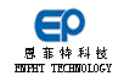

```
程序范例
```
本例程实现了以下功能:

- 1. 连接 EPH5173A, 获得句柄;
- 2. 设置 DA 输出;
- 3. 退出模块,释放资源。

//连接板卡

```
ViStatus hr=0;
```

```
ViUInt32 cardnum;
```

```
hr = Eph5173_AutoConnectToFirst(&cardnum);
```

```
if(\text{hr})||(\text{!cardnum})
```
MessagePopup("err!","模块连接失败!");

```
//设置 0-16 通道输出为 0
int ch=0;
for(ch=0; ch<16; ch++){
hr = Eph5173 DA SetOutVoltage (cardnum, ch, 0.0);}
//退出模块
```

```
ViStatus hr=0;
   ViUInt32 cardnum;
      if (!cardnum) return -1;
      hr = Eph5173_Close (cardnum);
      if(hr)MessagePopup("err!","模块关闭失败!");
```